### Муниципальное бюджетное общеобразовательное учреждение «Специальная (коррекционная) общеобразовательная школа для обучающихся с ограниченными возможностями здоровья (нарушение интеллекта) № 83 г. Челябинска»

PACCMOTPEHO Руководитель методического объединения

 $C_{\neq}$ +О.В. Сентябова/

СОГЛАСОВАНО Заместитель директора по учебной работе <sup>И.А.</sup>Смирнова

**УТВЕРЖДАЮ** Директор МБОУ «С(К)ОШ № 83 г Челябинска» R / E.A. Мамлеева/

МУНИЦИПАЛЬНОЕ БЮДЖЕТНОЕ ОБЩЕОБРАЗОВАТЕЛЬНОЕ<br>УЧРЕЖДЕНИЕ "СПЕЦИАЛЬНАЯ (КОРРЕКЦИОННАЯ)<br>ОБЩЕОБРАЗОВАТЕЛЬНАЯ ШКОЛА ДЛЯ ОБУЧАЮЩИХСЯ С<br>ОГРАНИЧЕННЫМИ ВОЗМОЖНОСТЯМИ ЗДОРОВЬЯ<br>(НАРУШЕНИЕ ИНТЕЛЛЕКТА) № 83 Г. ЧЕЛЯБИНСКА"

# ПРОГРАММА

по учебному предмету «Информатика» для обучающихся с умственной отсталостью (интеллектуальными нарушениями), вариант 1

 $7-9$  классы

Составил:

учитель высшей квалификационной категории

 $\mathcal{L}_{\mathcal{A}}$  for the  $\mathcal{L}_{\mathcal{A}}$  , and  $\mathcal{L}_{\mathcal{A}}$ 

ШКОЛА ДЛЯ ОБУЧАЮЩИХ<br>ИНТЕЛЛЕКТА) № 83 Г. ЧЕЛ - Основание: я подтвержда<br>- Местоположение:<br>- Дата: 2024-03-14 15:11:41

Хоснулина К.Н.

Челябинск, 2023 Срок реализации: 3 года

#### **1.Пояснительная записка**

В результате изучения курса информатики у обучающихся с умственной отсталостью (интеллектуальными нарушениями) будут сформированы представления, знания и умения, необходимые для жизни и работы в современном высокотехнологичном обществе. Обучающиеся познакомятся с приёмами работы с компьютером и другими средствами икт, необходимыми для решения учебно-познавательных, учебно-практических, житейских и профессиональных задач. Кроме того, изучение информатики будет способствовать коррекции и развитию познавательной деятельности и личностных качеств обучающихся с умственной отсталостью (интеллектуальными нарушениями) с учетом их индивидуальных возможностей. Современное общество нельзя представить без компьютера. Новые технологии требуют от человека новых знаний, навыков и умений, в том числе и при решении традиционных задач, возникающих в повседневной жизни. Адаптация к быстро меняющимся условиям внешнего мира представляет определенную сложность у любого человека, но особенно это характерно для учащихся с умственной отсталостью (интеллектуальными нарушениями) в силу их психофизических особенностей. Необходимо помочь учащимся коррекционных школ пользоваться компьютером. В этом случае на помощь приходит «Информатика». Организация процесса изучения информатики учитывает особенности познавательной деятельности умственно отсталых детей. Изучение информатики направлено на разностороннее развитие личности учащихся, способствует коррекции их умственного развития. Реализация данной программы направлена на формирование общей культуры личности, адаптации личности к жизни в обществе, на социализацию личности ученика, на создание основы для осознанного выбора и освоение будущей профессии.

**Цели** изучения курса:

 получение учащимся таких доступных сведений и представлений о компьютере, которые помогут им в дальнейшем включиться в процесс обучения в училищах и в трудовую деятельность;

повышение уровня общего развития учащихся с нарушением интеллекта.

#### **Задачи:**

усвоение учащимися правил работы и поведения при общении с компьютером;

 приобретение учащимися навыков использования простейших тренажёров в работе на клавиатуре;

 использование на занятиях упражнений с игровыми программами с целью развития моторики пальцев;

 воспитание целенаправленности, работоспособности трудолюбия у учащихся, навыков контроля и самоконтроля, умение планировать работу и доводить начатое дело до завершения.

### **Основные направления коррекционной работы:**

- развитие зрительного восприятия и узнавания, пространственных представлений и ориентации;

- обогащение активного и пассивного словаря;

- коррекция нарушений эмоционально-личностной сферы;

- развитие познавательной деятельности;

- коррекция основных мыслительных операций: умение анализировать, обобщать, группировать, систематизировать даже элементарный языковой материал, давать простейшие объяснения; развитие мелкой моторики рук.

Предлагаемый курс позволяет обеспечить формирование как *предметных* умений*,* так и *базовых учебных действий* школьников, а также способствует достижению определённых во ФГОС личностных результатов, которые в дальнейшем позволят учащимся применять полученные знания и умения для решения различных жизненных задач.

## **2. Планируемые предметные результаты освоения учебного предмета "Информатика"** Минимальный уровень:

 представление о персональном компьютере как техническом средстве, его основных устройствах и их назначении;

 выполнение элементарных действий с компьютером и другими средствами ИКТ, используя безопасные для органов зрения, нервной системы, опорно-двигательного аппарата эргономичные приёмы работы, выполнение компенсирующих физических упражнений (мини-зарядка);

 пользование компьютером для решения доступных учебных задач с простыми информационными объектами (текстами, рисунками).

Достаточный уровень:

**7 класс**

 представление о персональном компьютере как техническом средстве, его основных устройствах и их назначении;

 выполнение элементарных действий с компьютером и другими средствами ИКТ, используя безопасные для органов зрения, нервной системы,

опорно-двигательного аппарата эргономичные приёмы работы, выполнение компенсирующих физических упражнений (мини-зарядка);

 пользование компьютером для решения доступных учебных задач с простыми информационными объектами (текстами, рисунками), доступными электронными ресурсами;

 пользование компьютером для поиска, получения, хранения, воспроизведения и передачи необходимой информации;

 запись (фиксация) выборочной информации об окружающем мире и о себе самом с помощью инструментов ИКТ.

### **3. Основное содержание учебного предмета**

3.1. Практика работы на компьютере: назначение основных устройств компьютера для ввода, вывода, обработки информации, включение и выключение компьютера и подключаемых к нему устройств, клавиатура, элементарное представление о правилах клавиатурного письма, пользование мышью, использование простейших средств текстового редактора. Соблюдение безопасных приёмов труда при работе на компьютере; бережное отношение к техническим устройствам.

3.2. Работа с простыми информационными объектами (текст, таблица, схема, рисунок): преобразование, создание, сохранение, удаление. Ввод и редактирование небольших текстов. Вывод текста на принтер. Работа с рисунками в графическом редакторе. Организация системы файлов и папок для хранения собственной информации в компьютере, именование файлов и папок. 3.3. Работа с цифровыми образовательными ресурсами, готовыми материалами на электронных носителях.

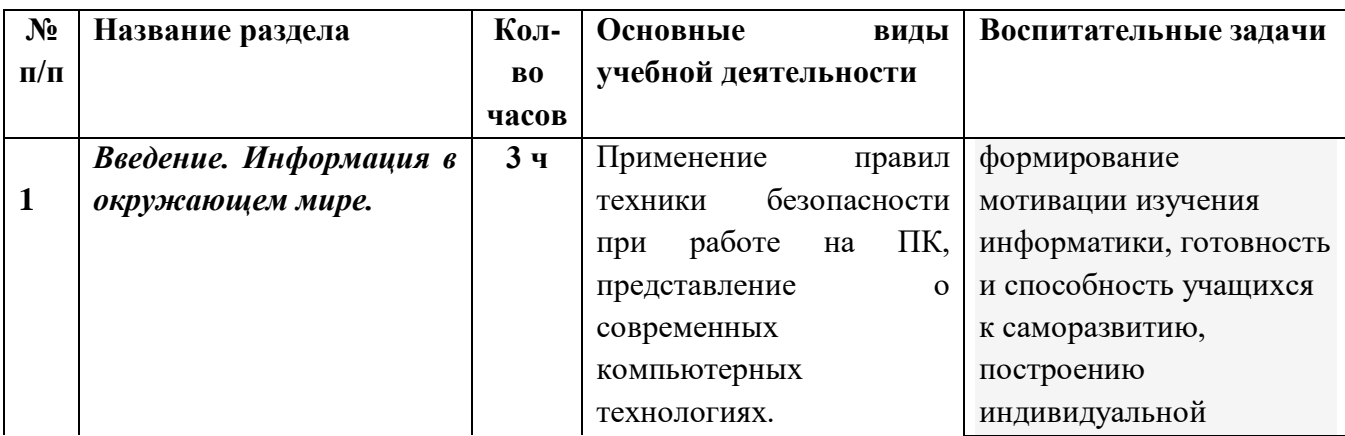

#### **4. Тематическое планирование**

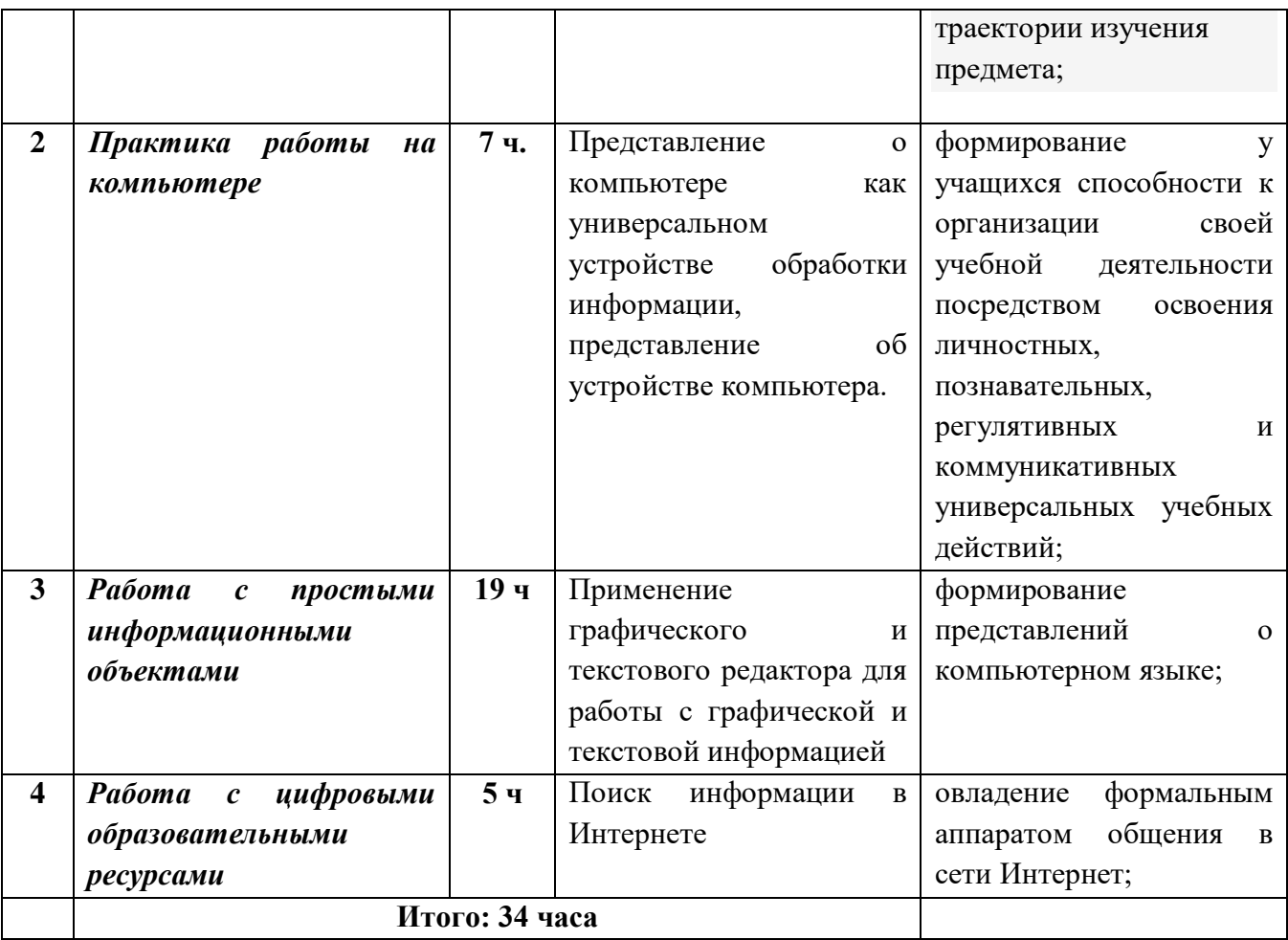

## **8класс**

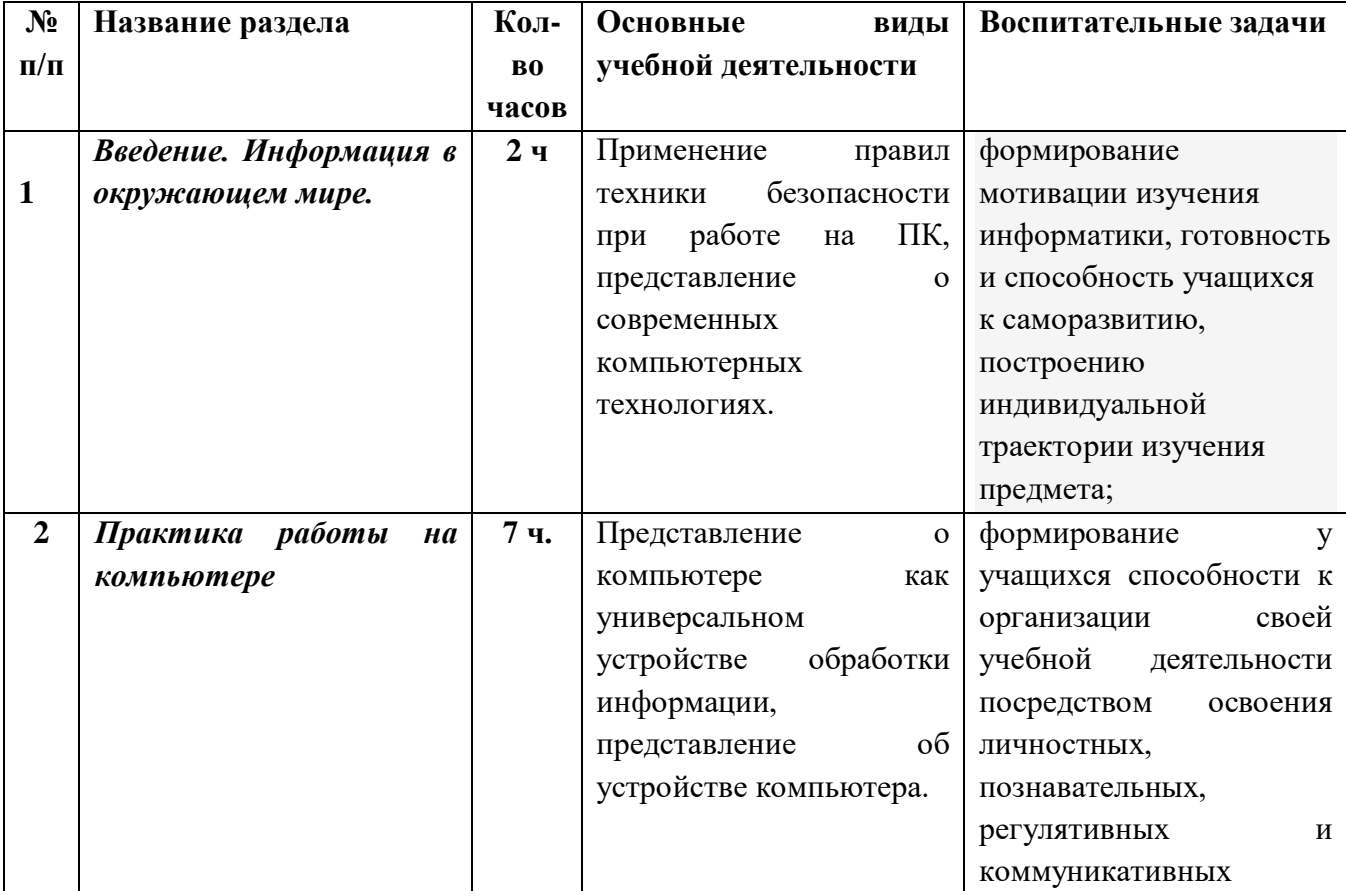

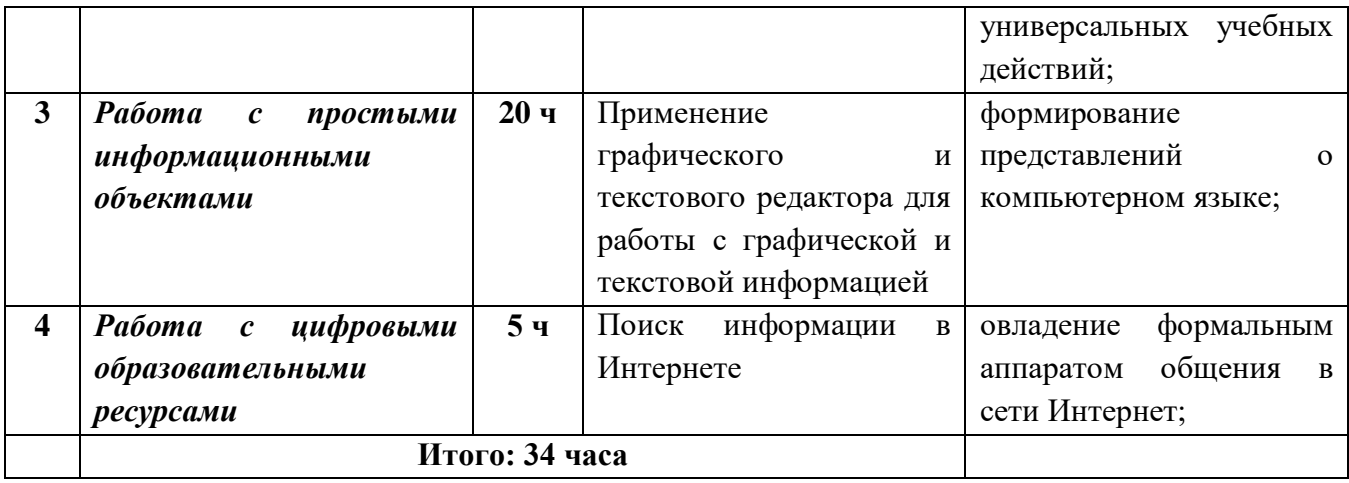

# **9 класс**

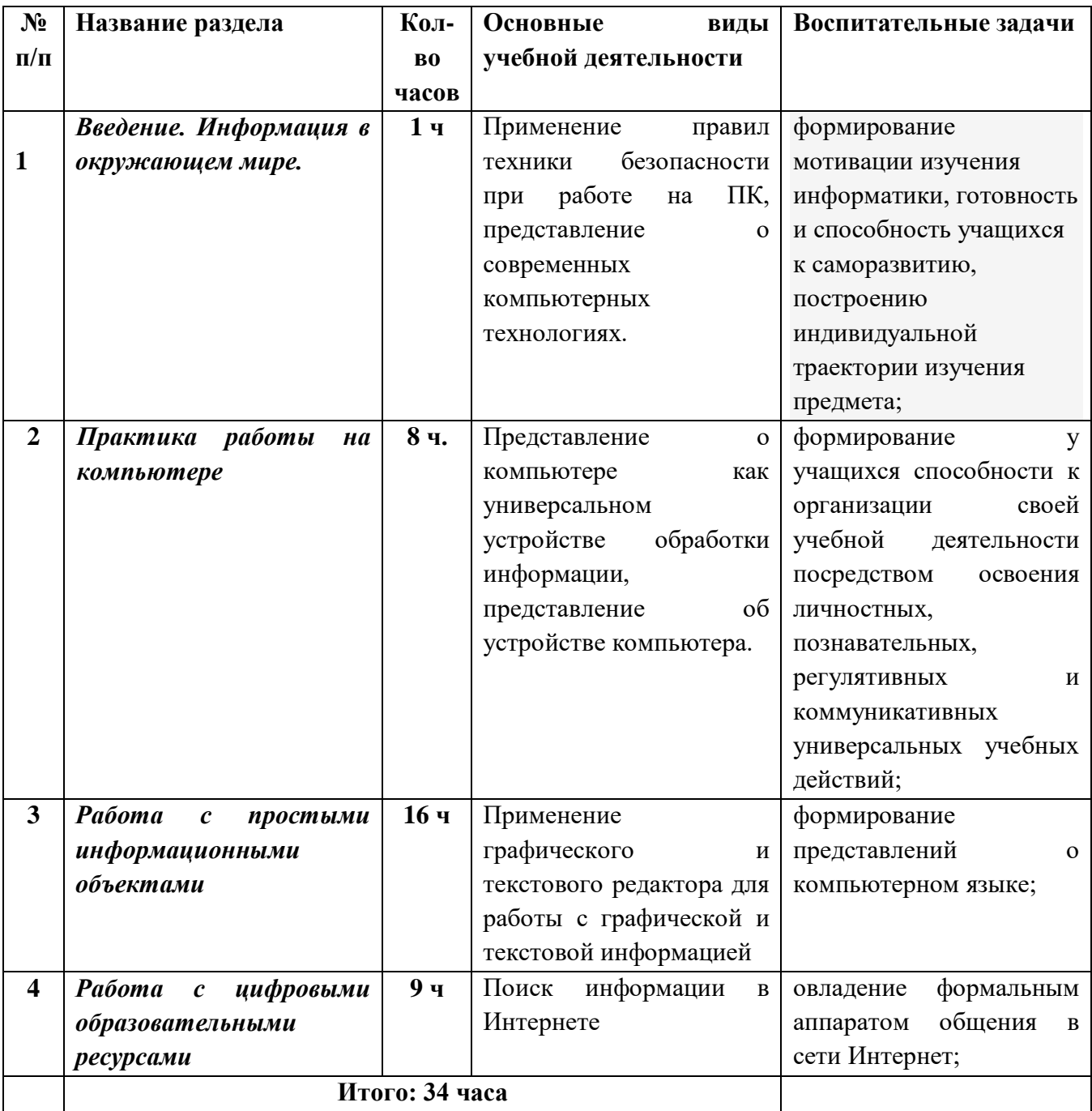

### **4. Учебно-методическое и материально-техническое обеспечение**

Учебный пособия:

«Информатика» 7 класс. Учебное пособие для общеобразовательных организаций, реализующих адаптированные основные общеобразовательные программы; Т.В. Алышева, В.Б. Лабутин, В.А. Лабутина; Москва. «ПРОСВЕЩЕНИЕ», 2023

Методические пособия:

1. Л. Л. Босовой и А.Ю. Босовой «Информатика» для 5 класса (Москва БИНОМ. Лаборатория знаний 2013)

2. ИНФОРМАТИКА Учебное пособие составитель: Попова Ольга Владимировна. Красноярск: Красноярский институт экономики Санкт-Петербургской академии управления и экономики (НОУ ВПО), 2007. — 186 с.

3. Методическое пособие ИНФОРМАТИКА, Н. В. Матвеева, Е. Н. Челак, Н. К. Конопатова, Л. П. Панкратова, Н. А. Нурова Москва БИНОМ. Лаборатория знаний

4. Информатика. Программа для основной школы: 5–6 классы. Л, Л. Босова, А.Ю. Босова; Москва. БИНОМ. 2013. Лаборатория знаний